# **Section.FooterY**

## **Description**

Sets or returns an int that represents the y coordinate of the footer measured from the top edge of the page. One twip = (1/20 pt) or (1/1440 in)

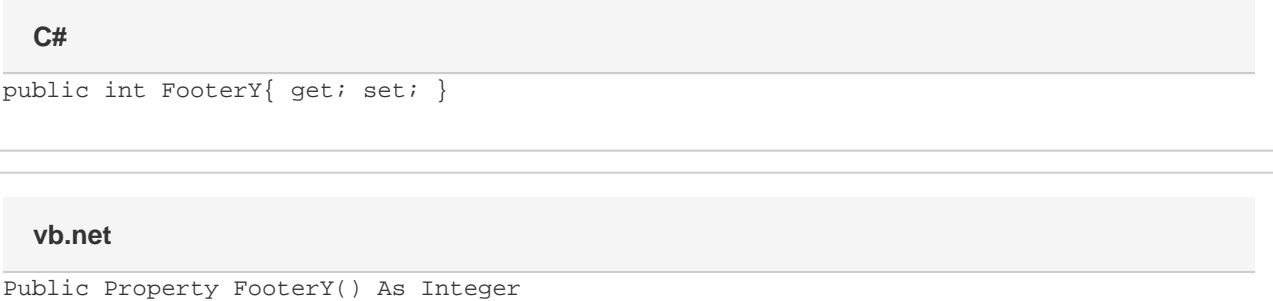

## **Examples**

### **C#**

```
//--- Return FooterY
int footerY = oSection.FooterY;
//--- Set FooterY to 1 inch
oSection.FooterY = 1440;
```
#### **vb.net**

```
'--- Return FooterY
Dim footerY As Integer = oSection.FooterY
'--- Set FooterY to 1 inch
oSection.FooterY = 1440
```